# \_Importing\_animal\_data\_into\_your\_account\_Content\_v1

Remember, our support team can help you decide which method is right for your organization.

### Using one-time imports by the support team

Many organizations need help importing animal data once when they open a new account, so we refer to this as a one-time import. One-time imports are done by our support team only, not through the **Import Account** feature. Find out how to complete a one-time import here.

### Importing data automatically

You may want to automatically load your own data, either from your own CSV file or from a third-party service. You can do this on a single occasion, or choose to import animal data on a continual basis. For example, some organizations use a third-party service to enter their animal data and then upload that data to RescueGroups.org using our automatic import option, so that we can help share their animal data with all of our listing sites.

You can read through this article to learn how to setup an automatic import of animal data into your RescueGroups.org account. RescueGroups.org will automatically process your imported data if it is formatted appropriately and has valid data.

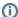

#### **Existing Animal Records**

Please know that if you choose to use our Import Account feature to import data automatically from any third party system, this action will NOT affect any pre-existing animal record that is currently listed in your RescueGroups.org account. An Import Account can only add, or edit animal records that have previously been added by that specific Import Account. If you plan to *only* have your Import Account load animals to your RescueGroups.org account, we would recommend that you delete pre-existing animal records in your RescueGroups.org account, prior to loading your first import file. This will help to ensure your animal records are accurate and avoid duplicate or outdated animal records.

## **Using our API**

Some organizations may want to add data to their RescueGroups.org account through the use of our APIs. To learn if this approach is right for your organization, we invite you to read through our API Developers Guide.